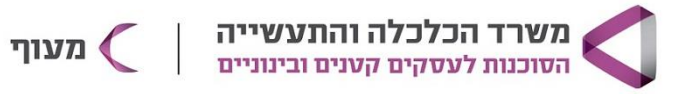

## **CANVA לעצב בעצמך את העסק**

### **מטרת הקורס**

ללמוד לעצב את כל הגרפיקה לעסק בצורה ממותגת ומקצועית בקאנבה. \*בגרסה החינמית ובגרסת הפרו )בעלות של \$120 לשנה – לא חובה לרכוש(

## **קהל היעד**

בעלי עסקים מכל התחומים המעוניינת ללמוד עיצוב ב-CANVA

#### **פרטי הקורס**

8 מפגשים, 40 ש"א. בימי שני בין השעות 17:00-20:45

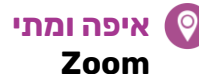

**מחיר הקורס** 640 ש"ח

**מרצה** רונה יהל בורר

can

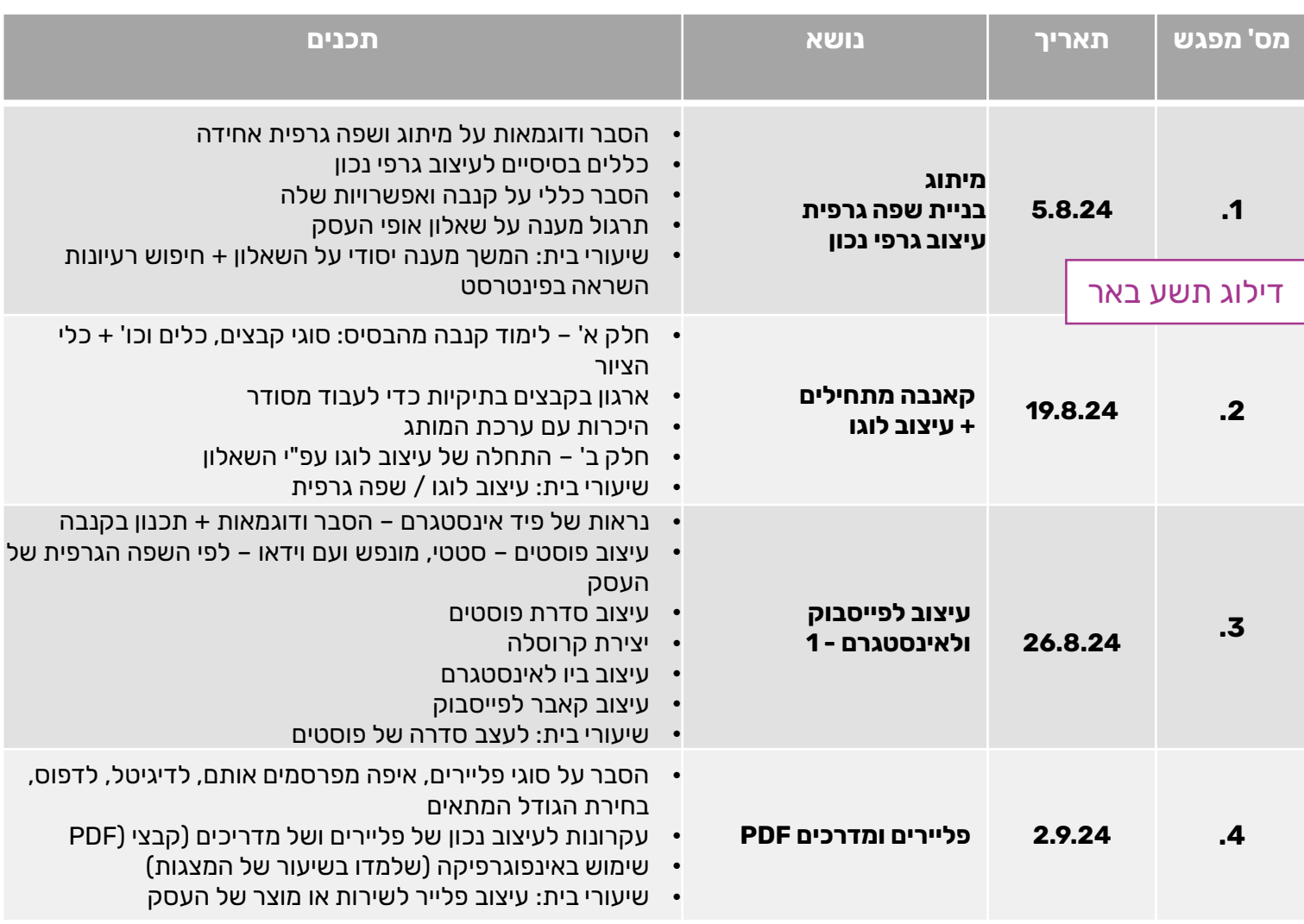

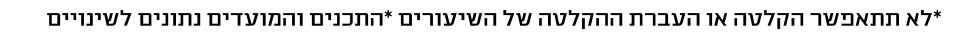

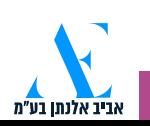

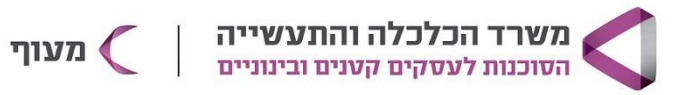

# **CANVA לעצב בעצמך את העסק**

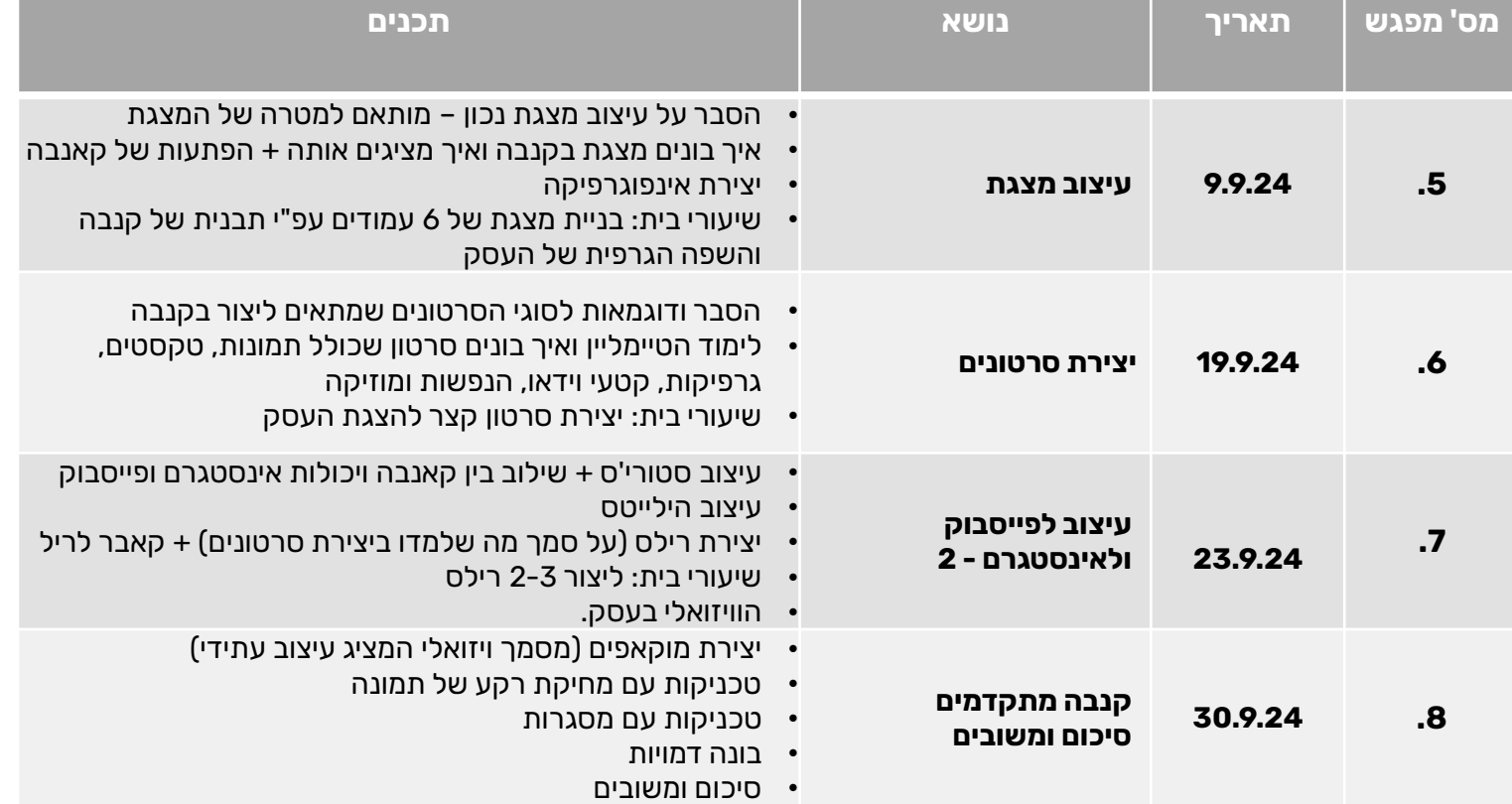

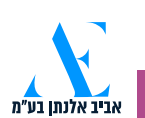

cany